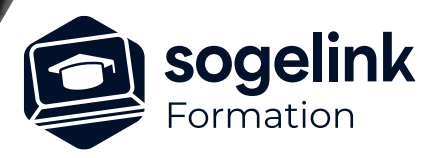

# **COVADIS Initiation (avec Assistant)**

## PROGRAMME DE FORMATION -

# **Les objectifs du stage**

- Utiliser Outils 2D et 3D Covadis
- Créer des plates-formes simples
- Créer des projets linéaires simples (Routes, digues…)
- Créer des réseaux sans dimensionnement

## **Programme détaillé**

- ✓ JOUR 1
- DAO Métier avec Covadis
	- Gestion des échelles (impact du choix)
	- Utilisation des outils 2D (Talus, cotations…)
	- Utilisation des outils 3D (Construire, Décaler mode talutage…)
	- Création de bassin via Polylignes 3D
	- Création de MNT
- Calage altimétrique du projet Plates-Formes
	- Conception du profil en long des voiries via Poly3D
	- Création des plates-formes de voiries simples
	- Cubatures et métrés des matériaux

*Famille#01H*

## **PUBLIC VISÉ**

Dessinateur Projeteur Ingénieur Chargé d'affaires

**PRÉREQUIS** Débutant Connaître AutoCAD

## **MODALITÉS PÉDAGOGIQUES**

Démarrage : tour de table et validation des prérequis Utilisation des fonctions du logiciel

À distance : classe virtuelle avec partage d'écran (2 écrans nécessaires pour suivre la formation et manipuler) Communication directe par micro ou par chat Prise en main à distance par le formateur si nécessaire

## **PROFIL DE L'INTERVENANT**

Formateurs(trices) experts(es) sur les logiciels SOGELINK ENGINEERING

## **NATURE DES TRAVAUX DEMANDÉS**

Exercices téléchargeables au format DWG pour la mise en pratique sous contrôle du formateur (formation site ou vidéo conférence)

## **MODALITÉS D'ACCÈS ET DE SUIVI**

Convention de formation (tarif, lieu, horaires) Feuille d'émargement par demi-journée Attestation de fin de formation et/ou certificat de réalisation

 Accessibilité aux personnes en situation de handicap, nous consulter : **handicapengineering@sogelink.com**

**DÉLAIS D'ACCÈS** Sous 30 jours

#### **ÉVALUATION & VALIDATION**

Evaluation : prérequis, pendant (exercices) à chaud et après la formation Validation des acquis par la réalisation d'exercices pratiques

## **DURÉE & MODALITÉS D'INTERVENTION**

2 jours (7h00/jour) En présentiel : 8 participants maximum À distance: : 6 participants maximum

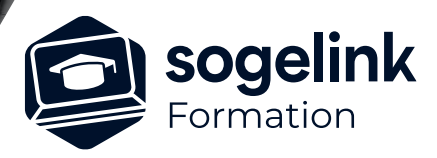

# **COVADIS Initiation (avec Assistant)**

## PROGRAMME DE FORMATION -

## **Les objectifs du stage**

- Utiliser Outils 2D et 3D Covadis
- Créer des plates-formes simples
- Créer des projets linéaires simples (Routes, digues…)
- Créer des réseaux sans dimensionnement

## ✓ JOUR 2

- Projet linéaire
	- Création du projet
	- Création axe en plan par conversion
	- Tabulation du projet
	- Profil en long et projet simple sur Profil en long TN
	- Création des demi-profils-types simples
	- Calcul du projet
	- Gestion des points typés chaussée
	- Dessin des profils en travers
- Projets d'Assainissement
	- Déclaration des référentiels altimétriques
	- Saisie des réseaux existants
	- Création des collecteurs EP ou EU
	- Création des grilles avaloirs EP ou regards EU
	- Dessin des profils en long
	- Métrés et quantitatifs réseaux

*Famille#01H*

## **PUBLIC VISÉ**

Dessinateur Projeteur Ingénieur Chargé d'affaires

## **PRÉREQUIS**

Débutant Connaître AutoCAD

## **MODALITÉS PÉDAGOGIQUES**

Démarrage : tour de table et validation des prérequis Utilisation des fonctions du logiciel

À distance : classe virtuelle avec partage d'écran (2 écrans nécessaires pour suivre la formation et manipuler) Communication directe par micro ou par chat Prise en main à distance par le formateur si nécessaire

#### **PROFIL DE L'INTERVENANT**

Formateurs(trices) experts(es) sur les logiciels SOGELINK ENGINEERING

### **NATURE DES TRAVAUX DEMANDÉS**

Exercices téléchargeables au format DWG pour la mise en pratique sous contrôle du formateur (formation site ou vidéo conférence)

#### **MODALITÉS D'ACCÈS ET DE SUIVI**

Convention de formation (tarif, lieu, horaires) Feuille d'émargement par demi-journée Attestation de fin de formation et/ou certificat de réalisation

 Accessibilité aux personnes en situation de handicap, nous consulter : **handicapengineering@sogelink.com**

**DÉLAIS D'ACCÈS** Sous 30 jours

#### **ÉVALUATION & VALIDATION**

Evaluation : prérequis, pendant (exercices) à chaud et après la formation Validation des acquis par la réalisation d'exercices pratiques

### **DURÉE & MODALITÉS D'INTERVENTION**

2 jours (7h00/jour) En présentiel : 8 participants maximum À distance: : 6 participants maximum